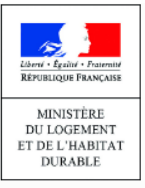

# **LE REGISTRE DES COPROPRIÉTÉS**

**CATALOGUE DES DONNEES**

pour la création d'un compte et l'immatriculation de copropriétés

**Télédéclarants professionnels**

Agence

de l'habitat

nationale

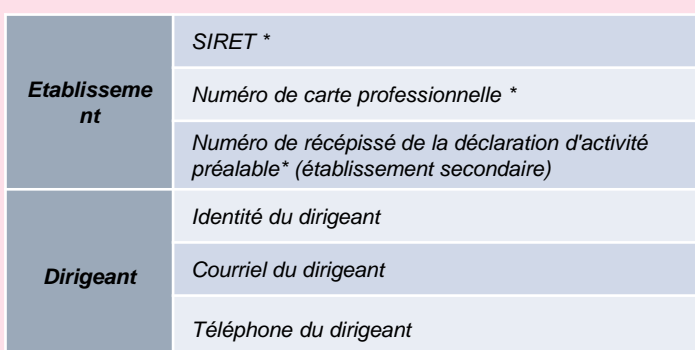

## **DONNEES POUR LA CREATION DE COMPTE**

#### **\* Où les trouver ?**

Le SIRET est le numéro d'identification de l'établissement en 14 chiffres, **figurant sur le Kbis**

Le numéro de **carte professionnelle** figure sur cette carte, délivrée par la préfecture ou par la CCI (depuis le 01/07/2015)

Le numéro figure sur **le récépissé de déclaration préalable d'activité** délivré par la Préfecture ou la (CCI) lors de l'ouverture d'un établissement secondaire

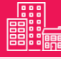

# **DONNEES POUR L'IMMATRICULATION DE COPROPRIETES**

*Nom de la copropriété*

*Date du règlement de copropriété* 

*SIRET du syndicat de copropriétaires*

*Adresse principale, secondaire*

*- Voie, lieu-dit, code postal, commune*

*- Parcelles cadastrales (Obligatoire uniquement en cas d'adresse non géolocalisée cf. zoom au dos)*

*Données d'identification de la copropriété*

*Résidence Service (oui/non)*

*Syndicat principal / secondaire*

*Nombre d'ASL (Associations Syndicales Libres) Nombre d'AFUL (Associations Foncières Urbaines Libres) Nombre d'Union de Syndicats*

*Nombre de lots (total, habitation, « principaux », stationnements)*

*Arrêtés code de la santé publique sur les parties communes (date d'arrêté, date de mainlevée)*

*Données administratives et judiciaires* 

*Arrêtés sur les équipements communs (date d'arrêté, date de mainlevée)*

*Arrêtés de péril sur les parties communes (date d'arrêté, date de mainlevée)*

*Mandat ad hoc (date de l'ordonnance de nomination, date de fin de mission)*

*Ordonnance de carence (date de l'ordonnance)*

*Nombre de bâtiments par valeur d'étiquette d'énergie* 

*Données* 

*techniques*

*Nombre d'ascenseurs Données sur chauffage :* 

*Période de construction*

- *Chauffage collectif, individuel ou mixte*
- *Chauffage collectif urbain ou non*
- *Energie utilisée pour un chauffage collectif non urbain*

#### **Où trouver les données techniques ?**

**Les valeurs d'étiquette d'énergie** figurent notamment sur le Diagnostic de Performance Energétique (DPE) des bâtiments

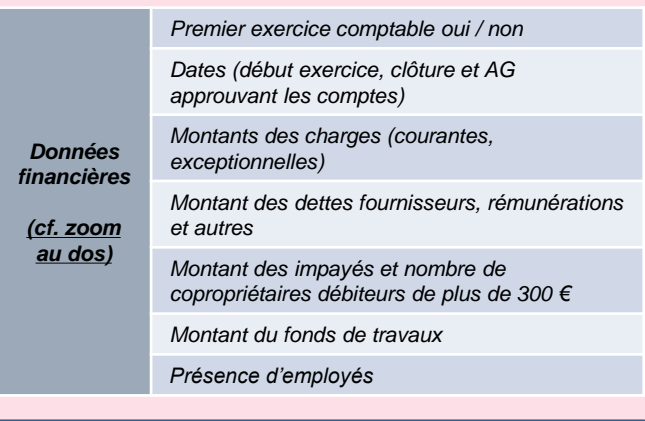

#### **Où trouver les données financières ?**

Les montants demandés figurent notamment dans les **annexes comptables du décret n° 2005-240 du 14 mars 2005** (cf. zoom au dos)

rouges).

3

#### **DOCUMENTS POUR L'IMMATRICULATION ET LE RATTACHEMENT DE COPROPRIETES**

Pour procéder au **rattachement** à votre compte d'une copropriété **lors d'une immatriculation initiale** ou lorsque vous n'avez pas été déclaré représentant légal par votre prédécesseur, vous devez transmettre :

- *Les dates de début et de fin du mandat de syndic, ou de la mission d'administration provisoire*
- *Le contrat de syndic ou PV de l'AG approuvant le mandat de syndic en PDF*
- *L'Ordonnance de nomination d'un juge en PDF (cas des administrateurs provisoires)*

# **ZOOM SUR LES DONNEES FINANCIERES**

**Les données financières nécessaires à l'immatriculation des copropriétés doivent être reportées depuis le dernier exercice clos des comptes de la copropriété (annexes 1 et 2 du décret n°2005-240 du 14 mars 2005).**

Q

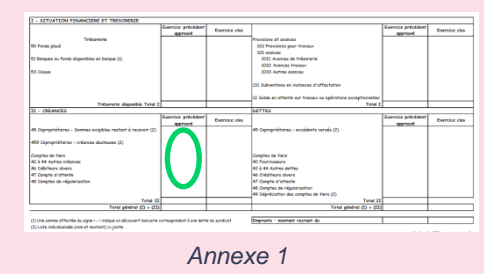

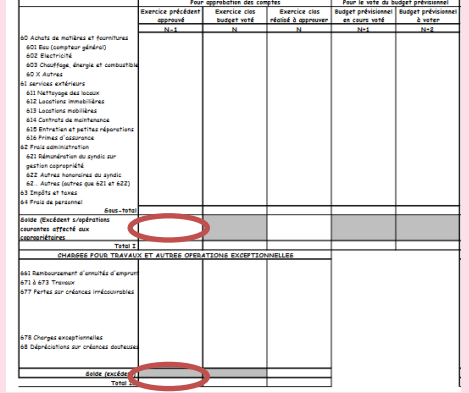

*Annexe 2*

### **ZOOM : IDENTIFIER LA PARCELLE CADASTRALE D'UN BÂTIMENT**

Lors de l'immatriculation d'une copropriété, vous devez saisir son adresse. Le Registre est connecté avec un outil IGN de géolocalisation des adresses. Lorsque l'adresse saisie n'est pas géolocalisable, la fenêtre d'information reproduite ci-contre apparaît.

Les montants des charges sont indiqués en total I et II de l'annexe 2 (cercles

• Les montants des dettes fournisseurs correspondent aux comptes **401 et 42 à 44**  du dernier exercice clos, figurant en « créances » dans l'annexe 1 (cercle vert).

Si la copropriété n'a pas d'adresse précise, ou si son adresse principale n'a pas été géolocalisée automatiquement, vous devez saisir dans le registre les coordonnées la parcelle cadastrale correspondante. Ces données figurent généralement dans le règlement de copropriété. En cas de doute vous pouvez procéder à une recherche sur le site du cadastre : cadastre.gouv.fr 2

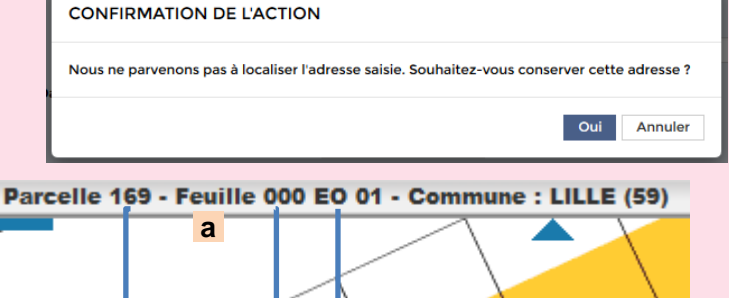

PARCELLES CADASTRAL Ajouter oc Code INSEE 59350 Commune i i e  $\overline{\phantom{0}}$  $000$  $\overline{\phantom{0}}$ EO ne absorbée  $\mathbf{b}$ 

Les informations accessibles sur le site du cadastre ( <mark>a</mark>) doivent être saisies dans le registre ( b). Sous réserve qu'elles correspondent à une parcelle existante, les informations sont reconnues et saisies dans le registre (ci-dessous).

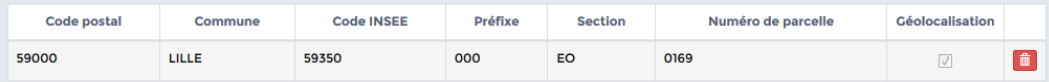

*Vous trouverez d'autres précisions sur les données sur le site du registre, via la rubrique « Aide » et les infobulles* i

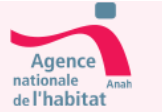

**2016**

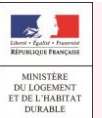